**Eberhard Wolff** beschäftigt sich seit vielen Jahren mit Softwareentwicklung und -architektur. Er ist Autor zahlreicher Fachartikel und Bücher, regelmäßiger Sprecher auf internationalen Konferenzen und im Programmkomitee verschiedener Konferenzen vertreten. Er ist Fellow bei der innoQ.

Continuous Delivery und die Auswirkungen hat er in verschiedenen Projekten in unterschiedlichen Rollen kennengelernt. Der Ansatz verspricht, die Produktivität der IT-Projekte erheblich zu erhöhen, und hat Auswirkungen auf das Vorgehen, aber auch die Architektur und die Technologien. Daher lag es für ihn auf der Hand, dieses Buch zu schreiben.

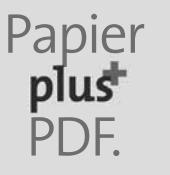

Zu diesem Buch – sowie zu vielen weiteren dpunkt.büchern – können Sie auch das entsprechende E-Book im PDF-Format herunterladen. Werden Sie dazu einfach Mitglied bei dpunkt.plus<sup>+</sup>:

**www.dpunkt.de/plus**

**Eberhard Wolff**

## **Continuous Delivery**

**Der pragmatische Einstieg**

2., aktualisierte und erweiterte Auflage

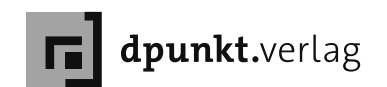

Eberhard Wolff eberhard.wolff@gmail.com

Lektorat: René Schönfeldt Copy-Editing: Petra Kienle, Fürstenfeldbruck Herstellung: Nadine Thiele Umschlaggestaltung: Helmut Kraus, www.exclam.de Druck und Bindung: M.P. Media-Print Informationstechnologie GmbH, 33100 Paderborn

Bibliografische Information der Deutschen Nationalbibliothek Die Deutsche Nationalbibliothek verzeichnet diese Publikation in der Deutschen Nationalbibliografie; detaillierte bibliografische Daten sind im Internet über http://dnb.d-nb.de abrufbar.

ISBN Print 978-3-86490-371-7 PDF 978-3-86491-930-5 ePub 978-3-86491-931-2 mobi 978-3-86491-932-9

2., aktualisierte und erweiterte Auflage 2016 Copyright © 2016 dpunkt.verlag GmbH Wieblinger Weg 17 69123 Heidelberg

Die vorliegende Publikation ist urheberrechtlich geschützt. Alle Rechte vorbehalten. Die Verwendung der Texte und Abbildungen, auch auszugsweise, ist ohne die schriftliche Zustimmung des Verlags urheberrechtswidrig und daher strafbar. Dies gilt insbesondere für die Vervielfältigung, Übersetzung oder die Verwendung in elektronischen Systemen.

Es wird darauf hingewiesen, dass die im Buch verwendeten Soft- und Hardware-Bezeichnungen sowie Markennamen und Produktbezeichnungen der jeweiligen Firmen im allgemeinen warenzeichen-, marken- oder patentrechtlichem Schutz unterliegen.

Alle Angaben und Programme in diesem Buch wurden mit größter Sorgfalt kontrolliert. Weder Autor noch Verlag können jedoch für Schäden haftbar gemacht werden, die in Zusammenhang mit der Verwendung dieses Buches stehen.

5 4 3 2 1 0

## **Inhaltsverzeichnis**

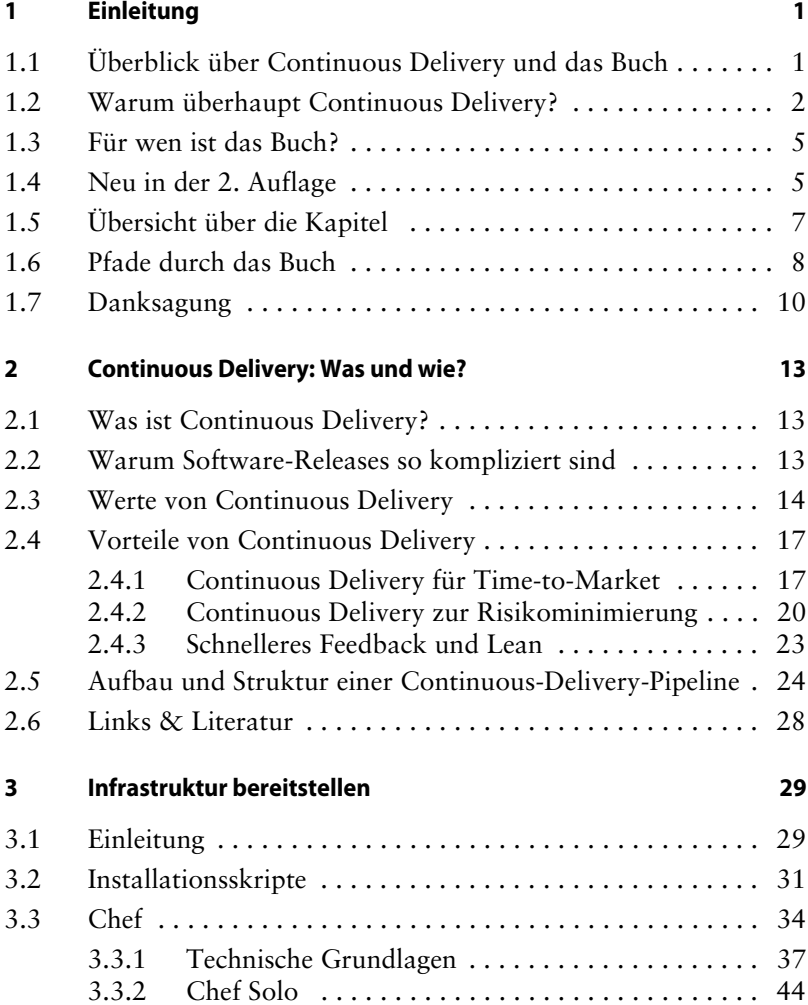

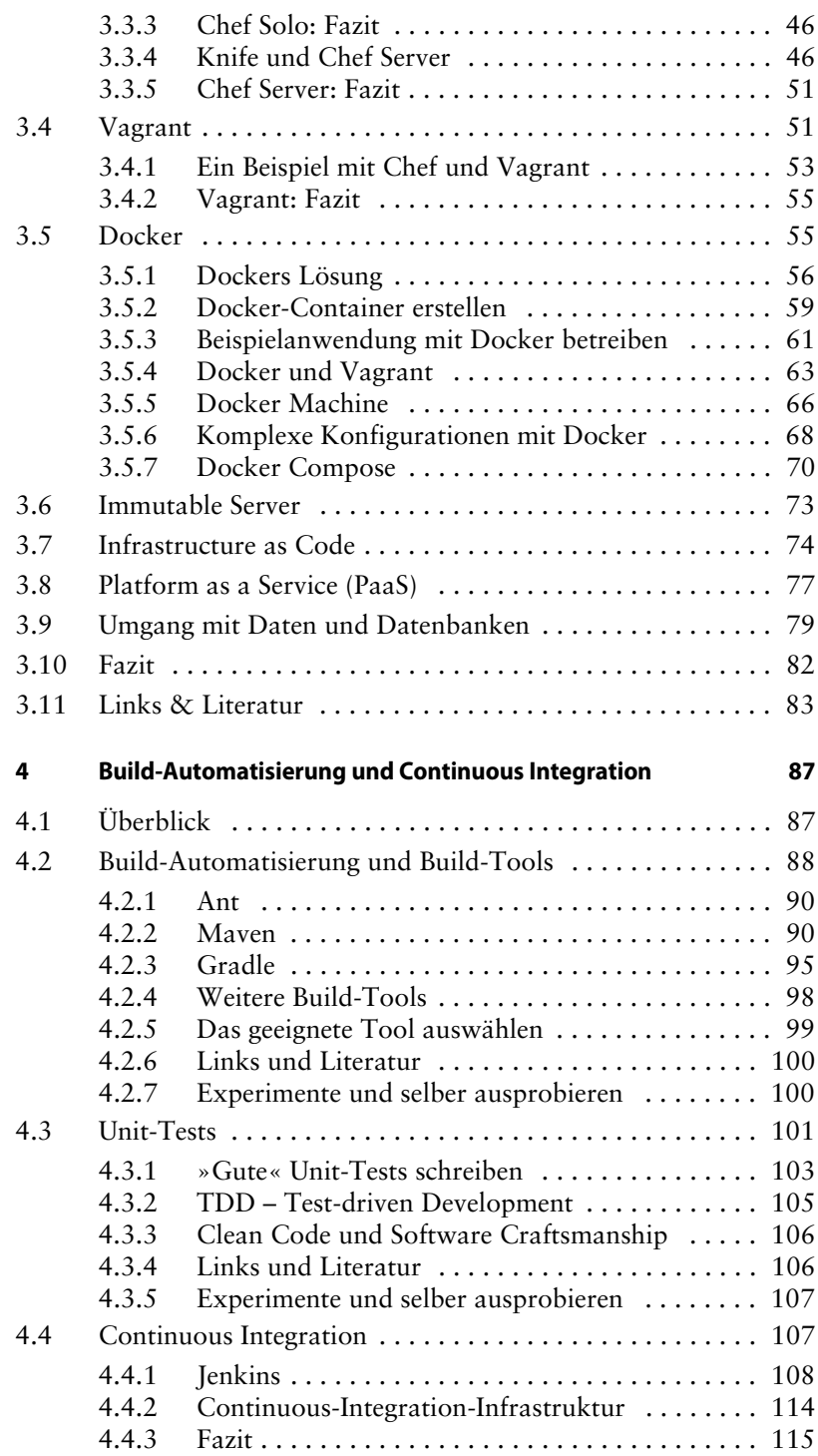

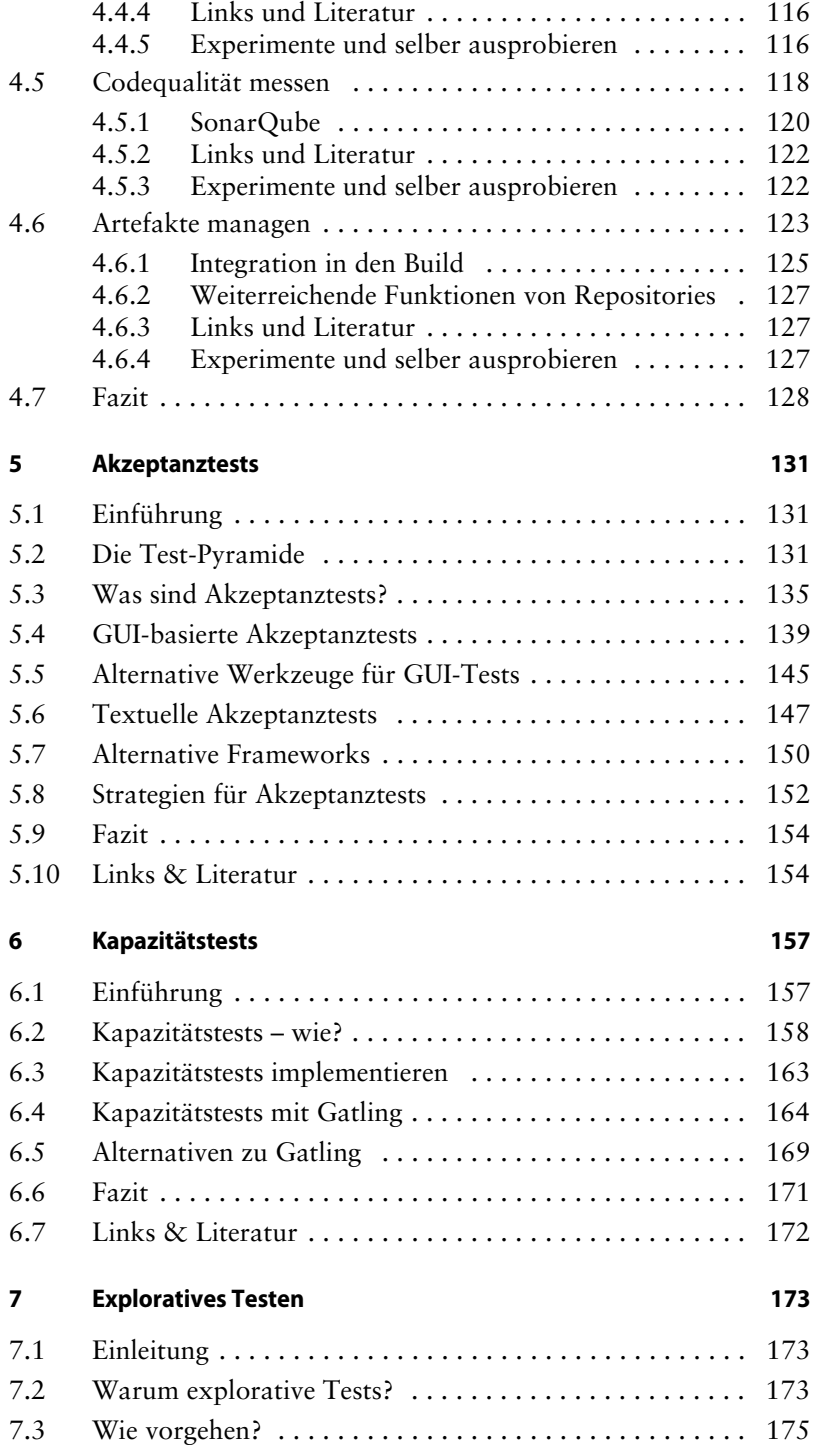

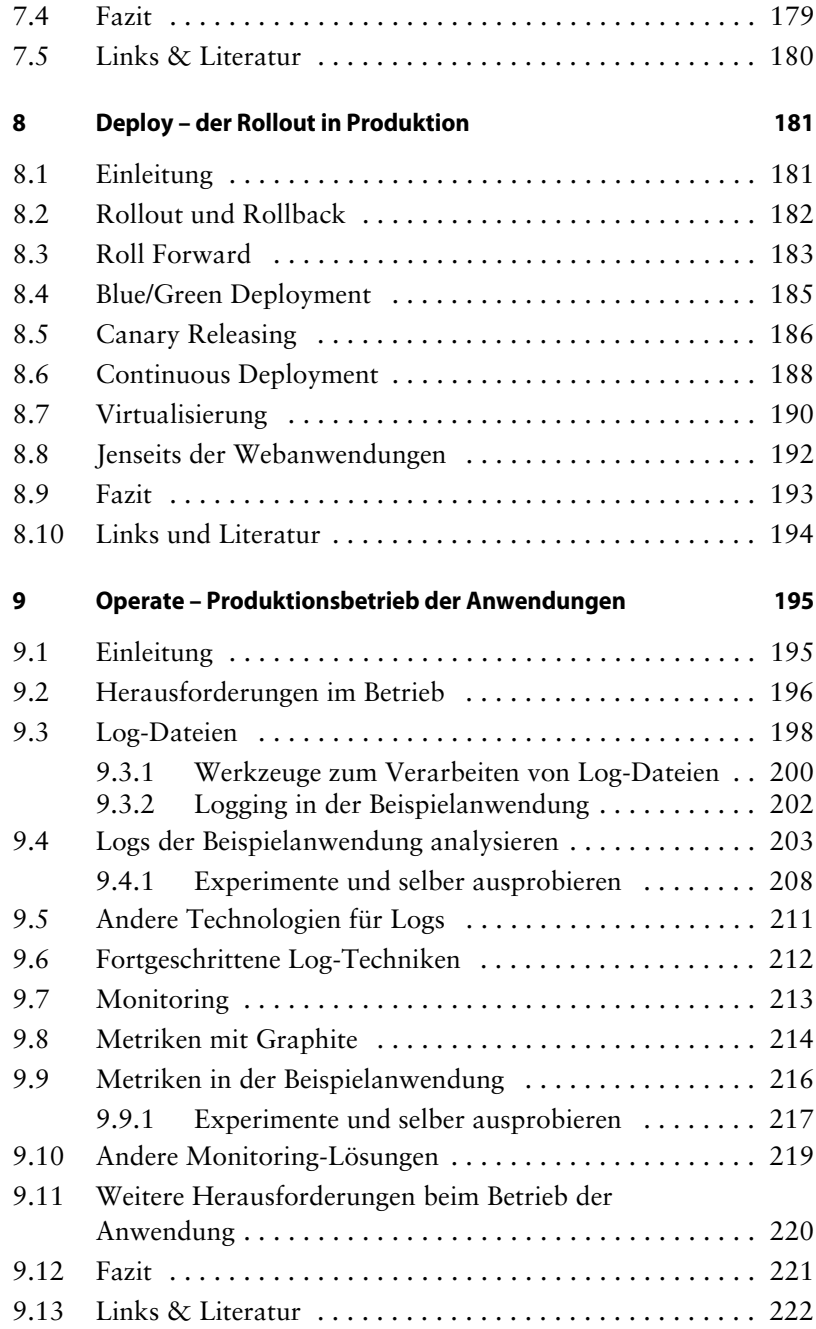

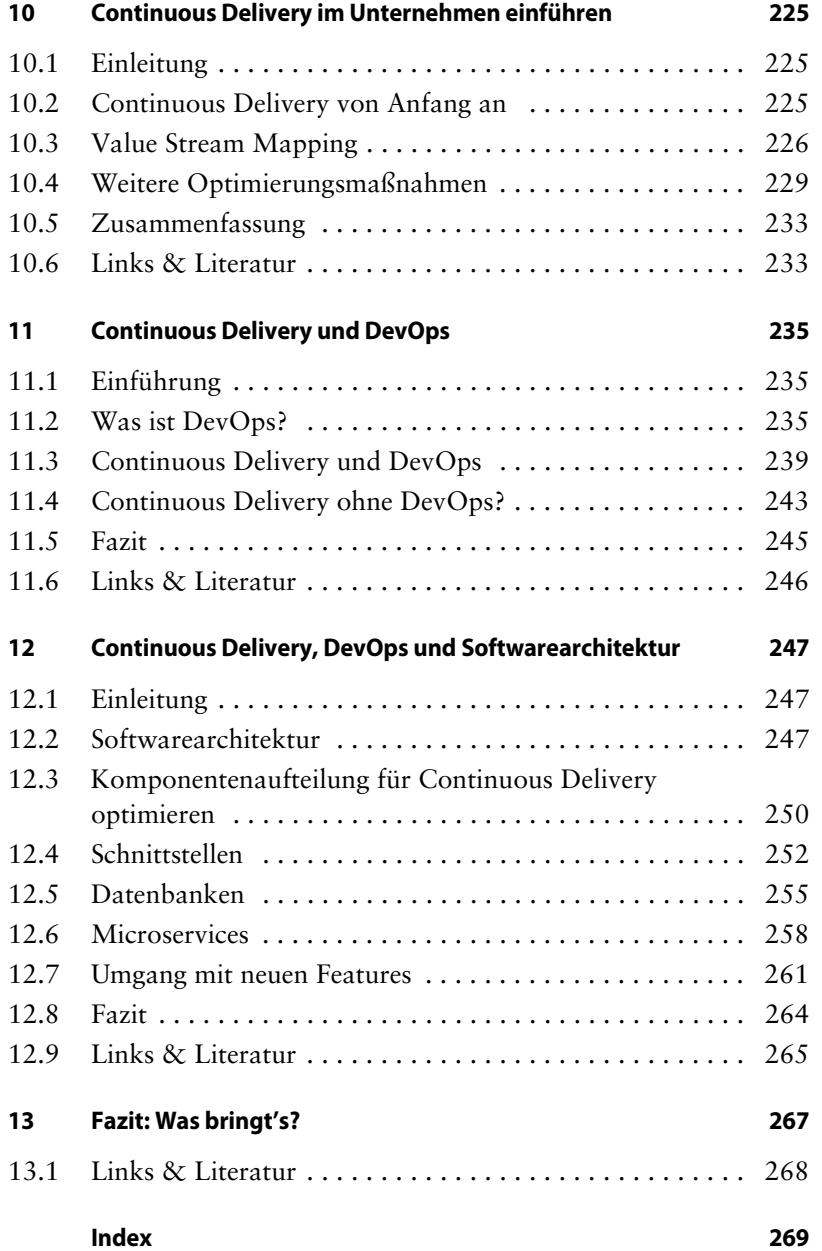